Log into your online giving account using the link below:

https://centralsf.onlinegiving.org/donate/login

## and do the following:

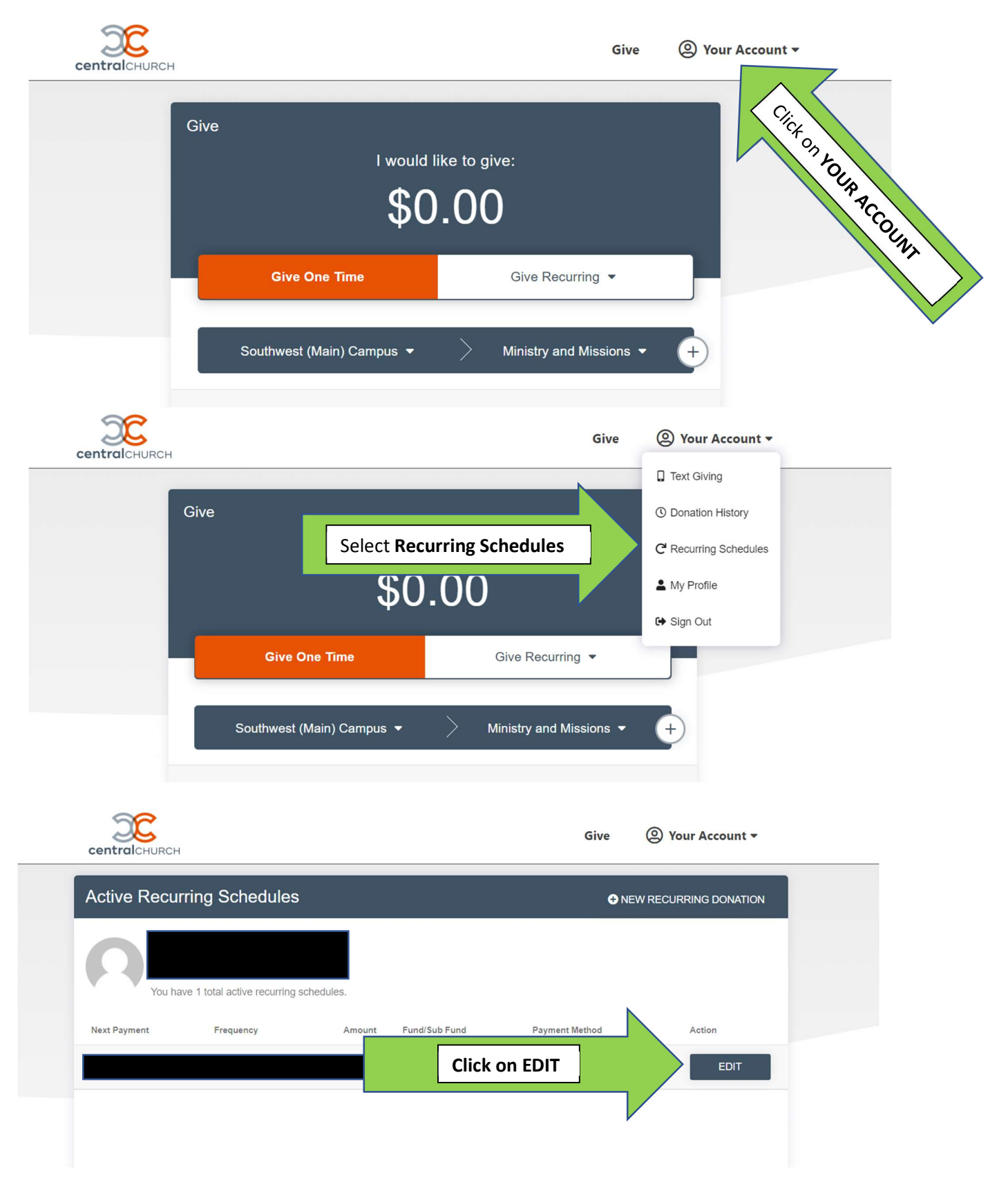

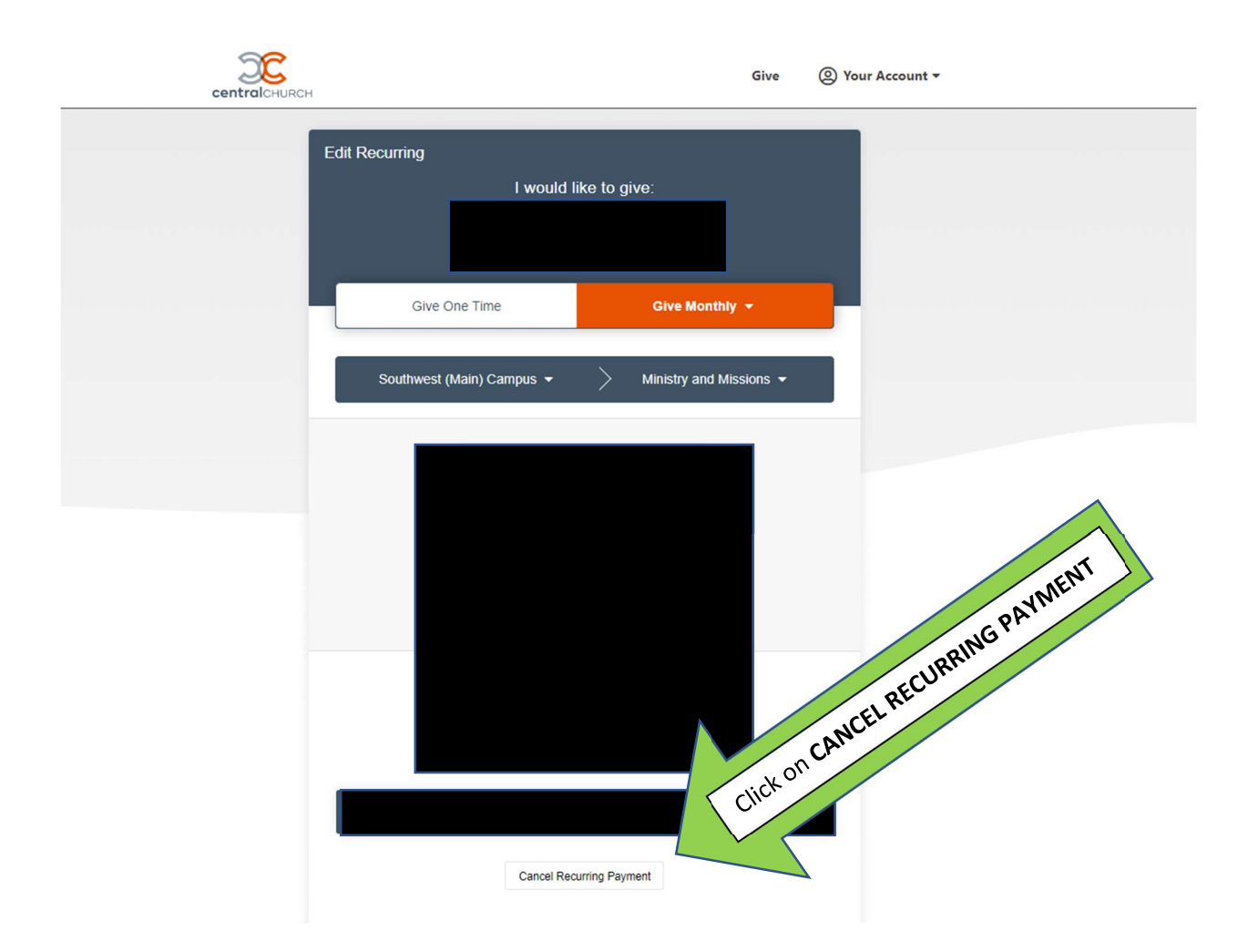

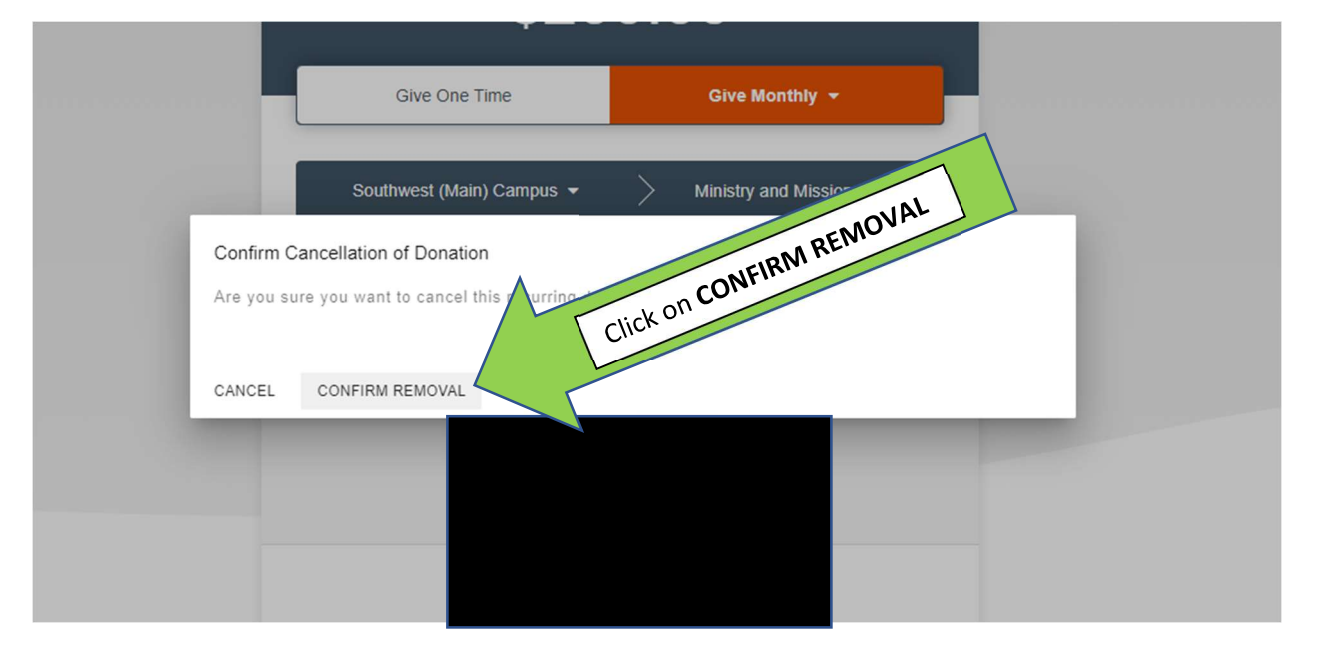

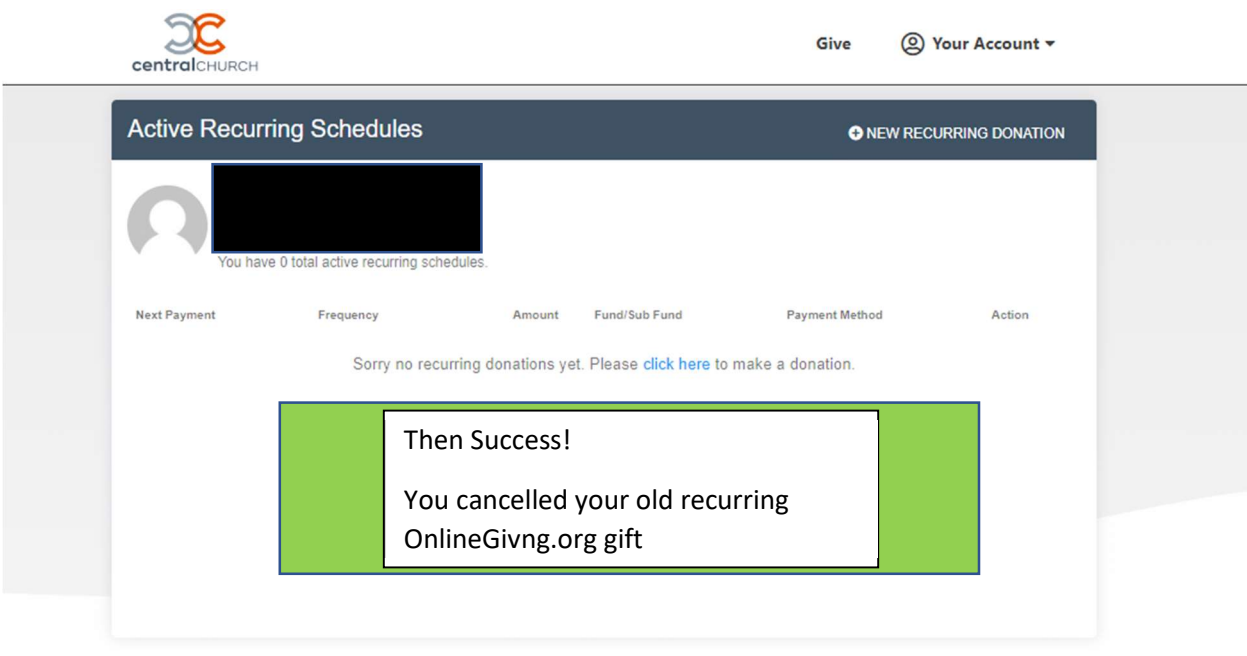